# Program MT3Dinv: Forward modelling

# Colin G. Farquharson and Douglas W. Oldenburg

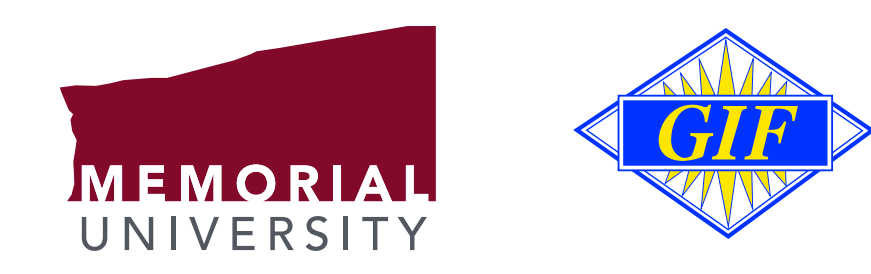

# **History**

- $\star$  Doug, Eldad Haber (now at Emory University, Atlanta) & Roman Shekhtman developed 3D EM controlled-source forward and inversion programs.
- $\star$  I did modifications to get MT forward and inversion programs.

Forward modelling: fundamental equations

 $\star$  Forward modelling for MT  $\dots$ 

 $\rightarrow$  homogeneous equations:

$$
\nabla \times \mathbf{E} - i\omega \mu_0 \mathbf{H} = 0,
$$
  
\n
$$
\nabla \times \mathbf{H} - \mathbf{J} = 0,
$$
  
\n
$$
\nabla \cdot \mathbf{E} - \rho/\epsilon_0 = 0,
$$
  
\n
$$
\nabla \cdot \mathbf{J} = 0,
$$
  
\n
$$
\mathbf{J} - \sigma \mathbf{E} = 0
$$

 $(e^{-i\omega t}$  time dependence);

 $\rightarrow$  *inhomogeneous boundary conditions.* 

# Forward modelling: potentials

 $\star$  Introduce vector and scalar potentials such that

 ${\bf E} \; = \; {\bf A} \; + \; \nabla \phi .$ 

Hence, **A** in active space of  $\nabla \times$  operator,  $\phi$  in null space of  $\nabla \times$  operator.

 $\star$  Use the Coulomb gauge condition, namely,

$$
\nabla \cdot \mathbf{A} = 0.
$$

Hence, **A** is smooth:

$$
\hat{\mathbf{n}} \times (\mathbf{A}_1 - \mathbf{A}_2) = 0, \quad \hat{\mathbf{n}} \cdot (\mathbf{A}_1 - \mathbf{A}_2) = 0,
$$

and  $\phi$  is linked to charge density on conductivity discontinuities:

$$
\hat{\mathbf{n}} \cdot (\nabla \phi_1 - \nabla \phi_2) = \tilde{\rho}/\epsilon_0.
$$

# Forward modelling: discretization

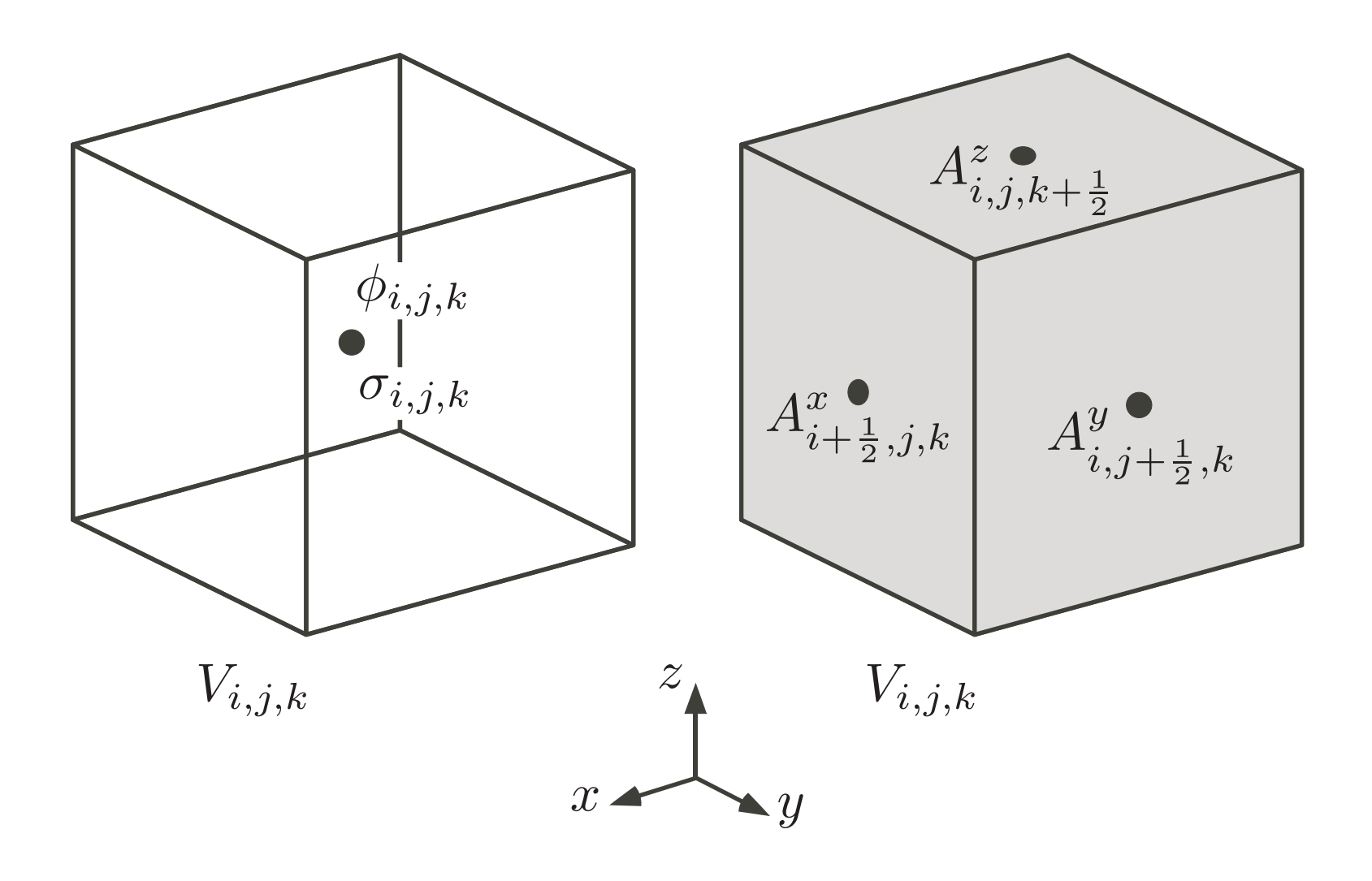

#### Forward modelling: harmonic averaging

 $\star$  Harmonic averaging of conductivities across cell boundaries (from finite volume treatment):

$$
\sigma_{i+\frac{1}{2},j,k} = h^x_{i+\frac{1}{2}} \left( \frac{h^x_i}{2 \sigma_{i,j,k}} + \frac{h^x_{i+1}}{2 \sigma_{i+1,j,k}} \right)^{-1}
$$

.

.

So,

$$
J^x_{i+\frac{1}{2},j,k} = \sigma_{i+\frac{1}{2},j,k}\left(A^x_{i+\frac{1}{2},j,k} + \frac{\phi_{i+1,j,k}-\phi_{i,j,k}}{h^x_{i+\frac{1}{2}}}\right)
$$

# Forward modelling: boundary conditions

- $\star$  Boundary conditions for total-field solution:
	- $\rightarrow \hat{\mathbf{n}} \cdot \mathbf{A}$  (i.e.,  $\hat{\mathbf{n}} \cdot \mathbf{J}$ ) and  $\hat{\mathbf{n}} \times \nabla \times \mathbf{A}$  (i.e.,  $\hat{\mathbf{n}} \times \mathbf{H}$ ) specified on boundaries for two polarizations;
	- $\rightarrow$  requires 2D E-polarization solutions.

#### Forward modelling: discrete equations

 $\star$  Substitution, manipulation & discretization leads to the system to be solved:

$$
\nabla^2 \mathbf{A} + i\omega \mu_0 \sigma \mathbf{A} + i\omega \mu_0 \sigma \nabla \phi = 0,
$$
  

$$
\nabla \cdot (\sigma \mathbf{A}) + \nabla \cdot (\sigma \nabla \phi) = 0;
$$

i.e.,

$$
\begin{pmatrix} L+\alpha M_{\sigma} & \alpha M_{\sigma} \nabla_h \\ \nabla_h \cdot M_{\sigma} & \nabla_h \cdot M_{\sigma} \nabla_h \end{pmatrix} \begin{pmatrix} \mathbf{A} \\ \phi \end{pmatrix} \; = \; \begin{pmatrix} \mathbf{0} \\ 0 \end{pmatrix}.
$$

Forward modelling: solution of system of equations

- $\star$  Solution via BCGSTAB.
- $\star$  Preconditioner: ILU decomposition of blocks of the matrix

$$
\begin{pmatrix} L+\alpha M_\sigma & \alpha M_\sigma \nabla_h \\ 0 & \nabla_h \cdot M_\sigma \nabla_h \end{pmatrix}
$$

.

Forward modelling: primary-secondary separation

 $\star$  Also, primary–secondary separation of fields and potentials:

$$
\mathbf{E} = \mathbf{E}_p + \mathbf{E}_s \text{ and } \mathbf{H} = \mathbf{H}_p + \mathbf{H}_s,
$$
  

$$
\mathbf{A} = \mathbf{A}_p + \mathbf{A}_s \text{ and } \phi = \phi_p + \phi_s.
$$
  
Hence ...

$$
\nabla^2 \mathbf{A}_s + i\omega \mu_0 \sigma \mathbf{A}_s + i\omega \mu_0 \sigma \nabla \phi_s = -i\omega \mu_0 \Delta \sigma \mathbf{E}_p,
$$
  

$$
\nabla \cdot (\sigma \mathbf{A}_s) + \nabla \cdot (\sigma \nabla \phi_s) = -\nabla \cdot (\Delta \sigma \mathbf{E}_p),
$$

with homogeneous boundary conditions on  $\mathbf{A}_s \& \phi_s$ .

 $\star$  Mesh:  $72 \times 72 \times 72$  cells; centre:  $80 \times 80 \times 80$  km,  $32 \times 32 \times 32$  cells,  $2.5$  km cubes; padding: additional  $\sim 140 \,\text{km}$ ,  $\sim 250 \,\text{km}$  in air, 20 cells each.

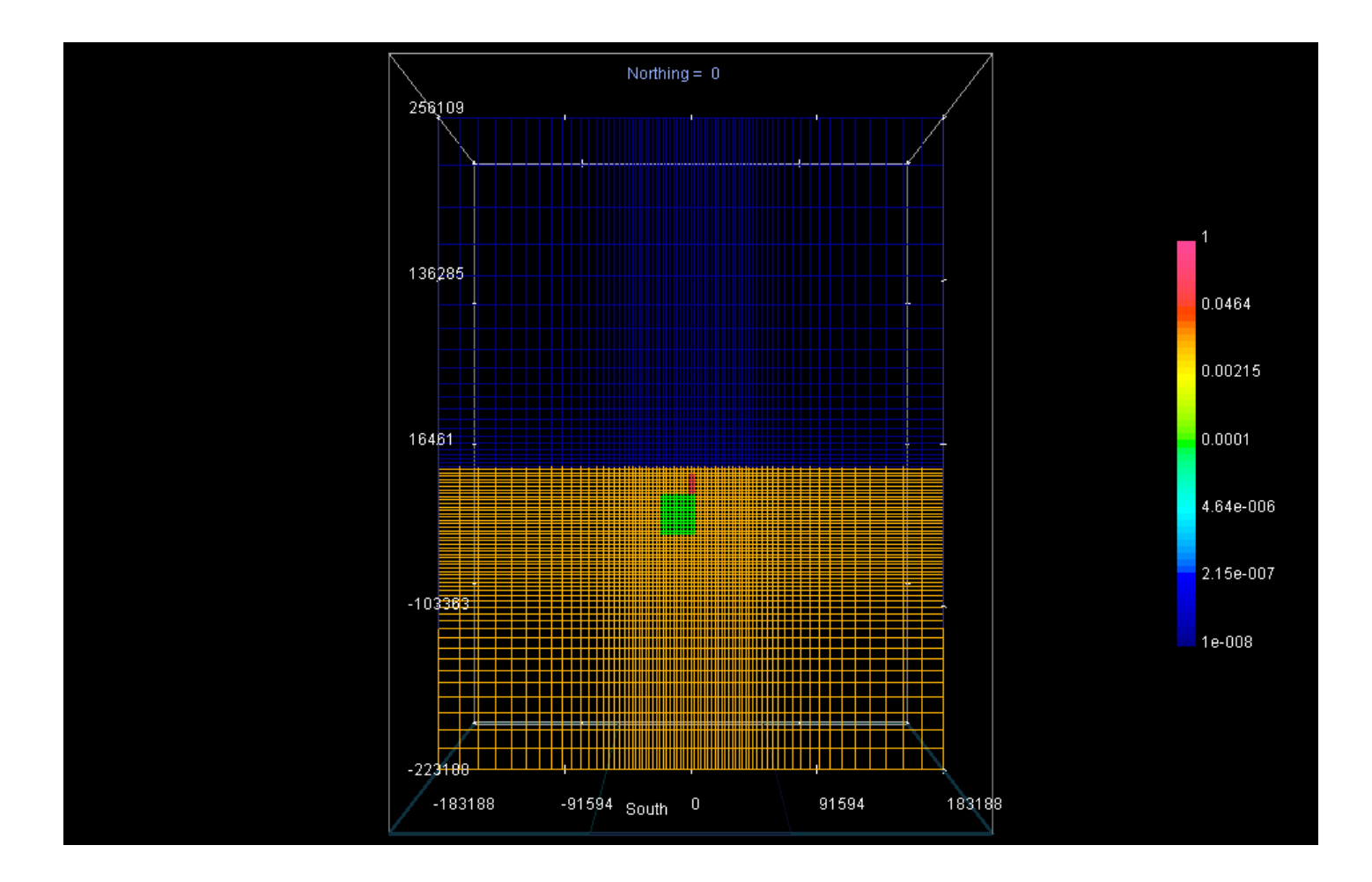

<sup>⋆</sup> Memory required: <sup>∼</sup> <sup>2</sup> Gbytes; Computation time for one frequency:  $\sim 8$  hours (Apple Mac G5 <sup>2</sup>.<sup>2</sup> GHz).

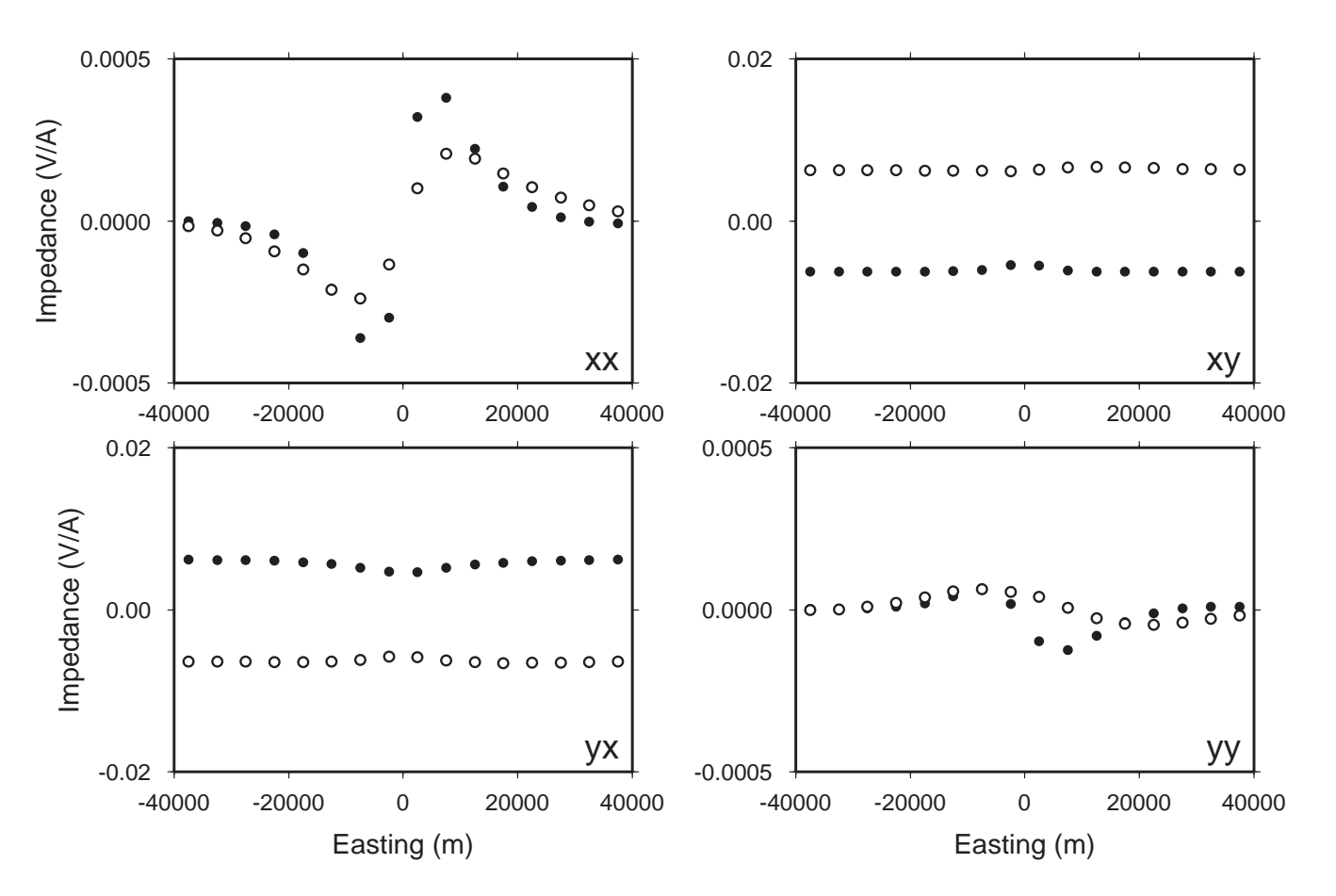

0.01 Hz, line 1 (northing=-15km)

 $\star$  Mesh:  $109 \times 110 \times 110$  cells; centre:  $79 \times 80 \times 80$  km,  $79 \times 80 \times 80$  cells, 1.0 km cubes; padding: additional  $\sim 55 \text{ km}$ ,  $\sim 92 \text{ km}$  in air, 15 cells each.

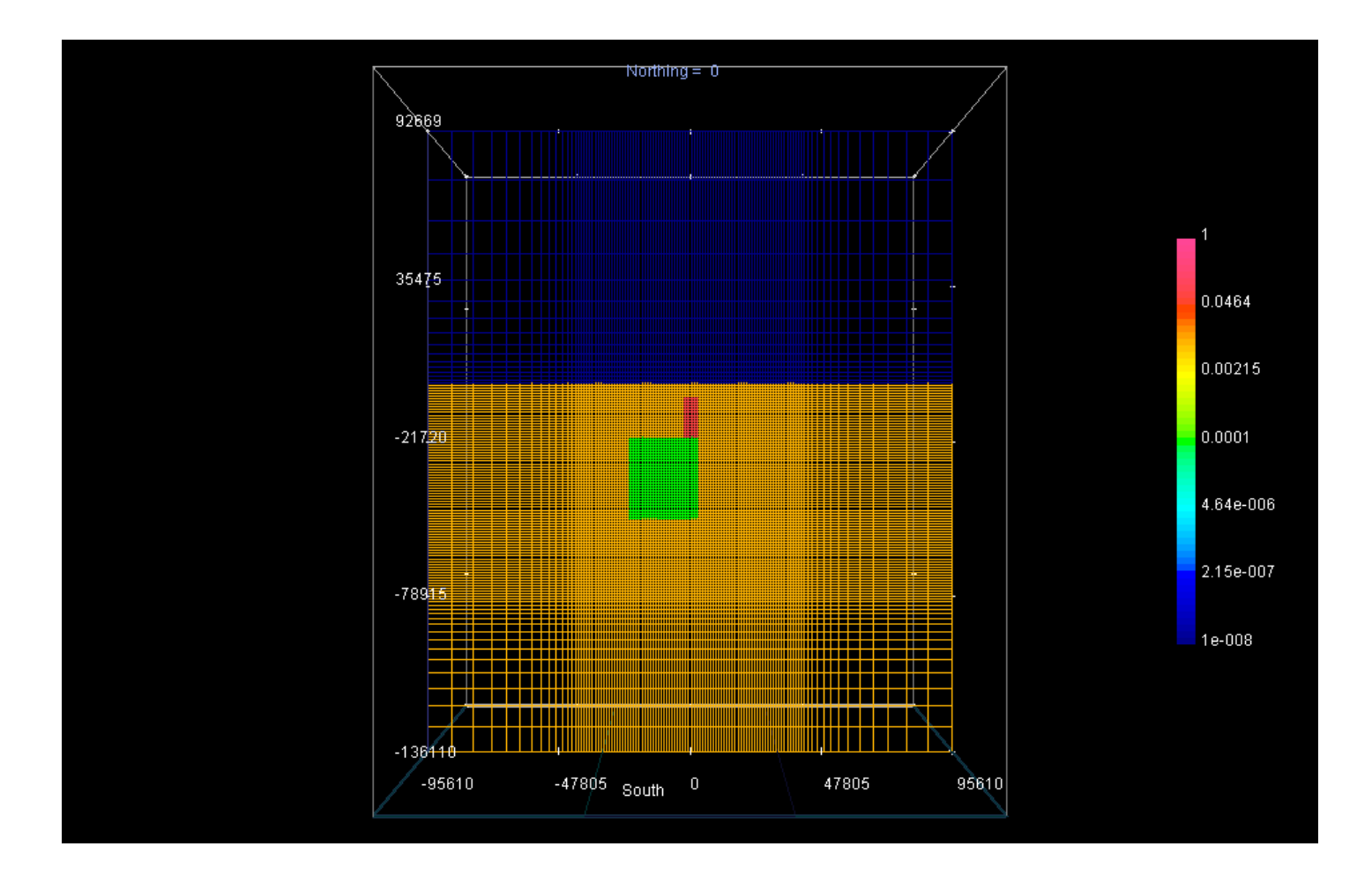

<sup>⋆</sup> Memory required: <sup>∼</sup> 7 Gbytes; Computation time for one frequency:  $\sim 20$  hours (IBM A-Pro <sup>2</sup>.<sup>2</sup> GHz).

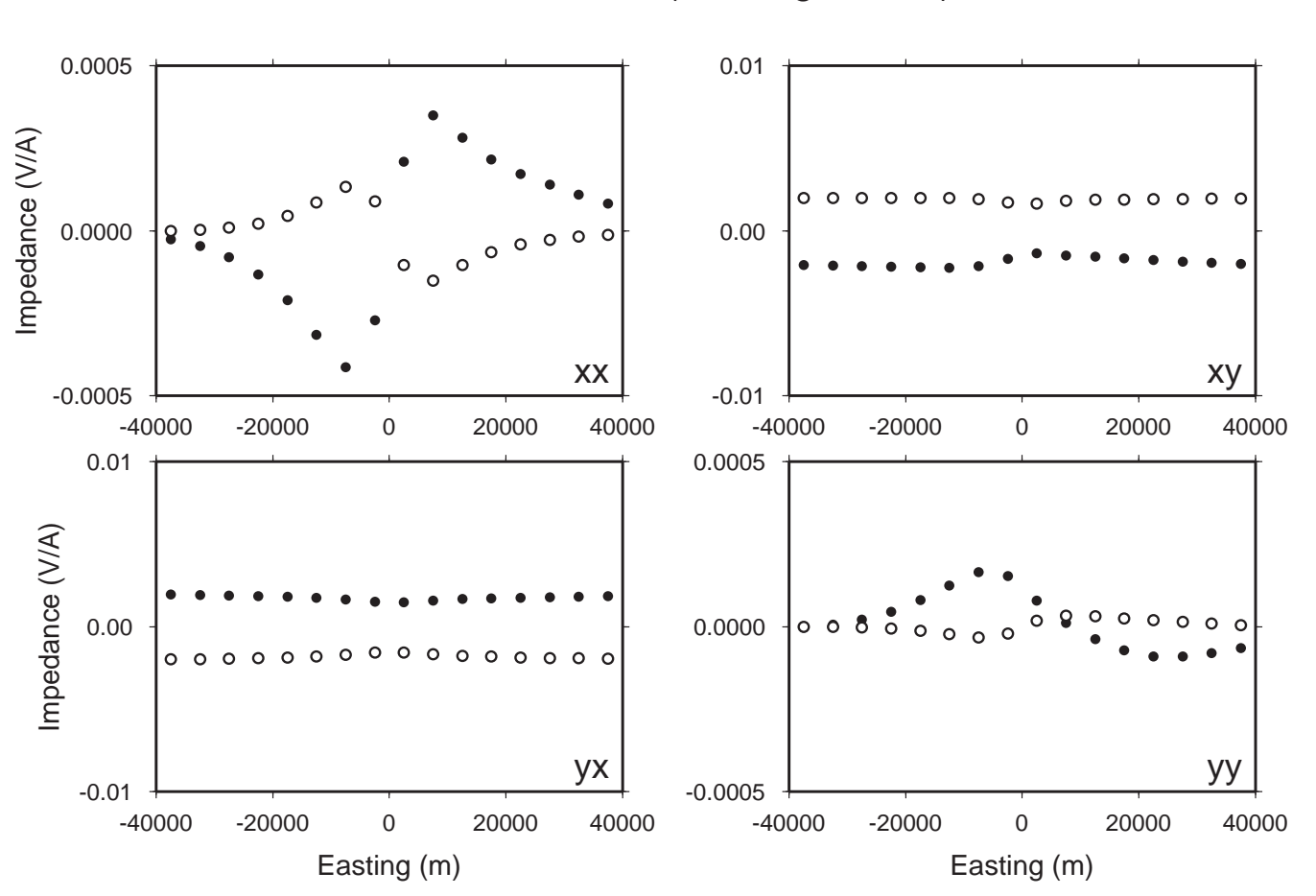

1.0E-02 Hz, line 1 (northing=-15km)